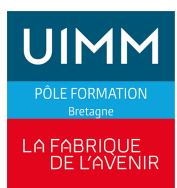

## **BUREAUTIQUE**

# **ACCESS : Les bases**

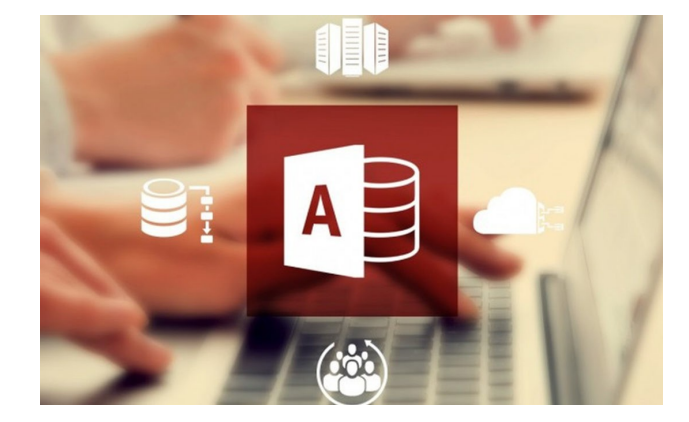

Date de dernière mise à jour <sup>14</sup> mai 2024

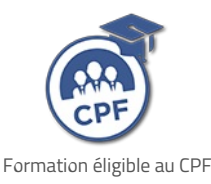

# **Durée et organisation**

Durée 3 jours

## **Lieu | Date**

Au moins une session de formation est proposée chaque année, sur au moins l'un de nos sites en Bretagne : Brest, Bruz/Rennes, Lorient, Plérin/Saint-Brieuc, Quimper, Redon, Vitré.

# **Objectif de la formation**

A l'issue de la formation, les stagiaires devront être capables de :

- se déplacer dans les différents objets d'Access afin d'utiliser une base de données déjà construite,
- élaborer des tables, des formulaires, des requêtes et des états.

## **Programme**

#### **Prendre un bon départ avec Access**

- Ouvrir une base de données existante
- Présentation des différents objets

## **Admission**

## **Public**

Tous publics : salariés, demandeurs d'emploi, ...

#### **Pré-requis d'entrée en formation**

Connaissance de l'interface Windows ou d'un autre logiciel sous Windows

### **Modalités et délais d'accès**

#### **Modalités**

Inscription et signature de la convention de formation

#### **Délais d'accès**

Formation proposée pour minimum 1 session par an. Les inscriptions sont acceptées jusqu'à la semaine précédent le démarrage de la formation.

#### **Parcours adaptés**

Adaptation possible du parcours selon profil du stagiaire

#### **Handicap**

Formation ouverte aux personnes en situation de handicap (moyens de compensation à étudier avec le référent handicap du centre). En savoir +, contacter notre référent handicap : **[ICI](http://www.formation-industrie.bzh/pole-formation-bretagne/notre-demarche-handicap)**

#### Les fenêtres, menus et barres d'outils

#### **Les données**

- Visualiser les données
- Ajouter des données à une base de données
- Gagner du temps avec les formulaires instantanés
- Rechercher des informations
- Imprimer des états instantanés

#### **Enrichir une base de données dans Access**

- **Concevoir une table**
- Les différents types de champs sous Access et leurs propriétés
- La notion de clé primaire
- Relier des tables entre elles
- Les différents types de relations

#### **Poser des questions, obtenir des réponses**

- Sélectionner des informations d'une ou plusieurs tables : les critères, les calculs, le regroupement, les statistiques
- Concevoir des requêtes pratiques : requêtes paramétrées, requêtes analyse croisée...
- Concevoir des requêtes de mise à jour de table : ajout, suppression, modification de données...

#### **Créer des formulaires**

- Utiliser les assistants pour créer un formulaire
- Modifier un formulaire en y ajoutant différents contrôles
- **Faciliter la saisie des données**
- Les propriétés des contrôles et du formulaire

#### **Imprimer les données**

- Utiliser les assistants pour créer un état
- Modifier un état en y ajoutant des contrôles
- **La mise en page**
- Créer des états avec regroupement des données

229 stagiaires formés en 2023 en Gestion │Comptabilité │Bureautique

Pour obtenir des données précises, merci de contacter notre servic[eQualité.](mailto:qualite@formation-industrie.bzh)

## **Coût**

#### 750 € HT

## **Modalités et moyens pédagogiques**

#### **Méthodes pédagogiques**

Formation en présentiel avec alternance d'apports théoriques et de mises en situations pratiques pour ancrer les apprentissages et/ou en distanciel pour certains modules.

#### **Moyens pédagogiques**

Salles de formation équipées et plateaux techniques adaptés et aménagés d'équipements spécifiques.

#### **Équipe pédagogique**

Formateurs experts titulaires au minimum d'un BAC+2/+4 et/ou d'une expérience professionnelle d'au moins 5 ans dans le domaine, professionnels du métier, responsable de formation, direction de centre, conseillers formations, référent handicap, équipe administrative

## **Modalités d'évaluation et d'examen**

#### **Démarche pédagogique**

Le formateur réalise les apports théoriques et propose aux stagiaires des exercices d'application.

Chaque participant dispose d'un micro-ordinateur. Une documentation est remise à chacun. Les contenus et démarches sont validés par notre référent bureautique.

#### **Modalités d'évaluation**

- $E$  Exercices pratiques
- Test réalisé sur la plateforme TOSA

## **Validation**

- Remise d'une attestation de compétences
- À l'issue de la formation, la certification TOSA est proposée

## **Contacts**

Contactez votre conseiller•ère inter :

- DPT 22-29 |Nadia LE [CHANU](mailto:nadia.lechanu@formation-industrie.bzh?subject= Demande d)| 02 96 58 69 86
- DPT 35-56 |Corinne [PRIGENT](mailto:corinne.prigent@formation-industrie.bzh?subject= Demande d) | 02 96 58 07 27
- Vitré | Katia [CANTIN](mailto:katia.cantin@formation-industrie.bzh?subject= Demande d) | 02 99 74 11 89

# **Témoignages**

**"**

 C'est une révision et une remise à niveau des connaissances antérieures ainsi qu'un **"**approfondissement.

Myriam - secteur social

**"**

 Pour moi, <sup>c</sup>'était un apprentissage des bases. La formation laisse le temps de chercher par soi-même après avoir eu les explications en cours (mise en pratique). C'est un bon encouragement pour mettre en application les acquis.

**"**

Annick - secteur social